# **KERNEL EXPLOITS**

If a container can cause a kernel panic or similar, it will bring down the whole host.

## **DENIAL OF SERVICE (DOS) ATTACKS**

All containers share kernel resources. If one container monopolizes access to a resource, it will starve out the other containers.

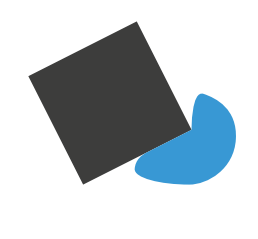

## **CONTAINER BREAKOUTS**

If an attacker can breakout of a container, they can gain access to the host and other containers.

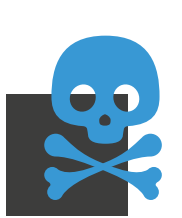

**POISONED IMAGES**

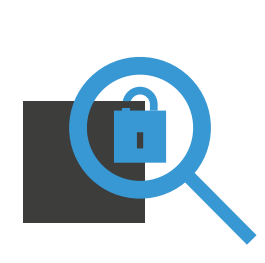

Images may be injected with trojan or virus infected software. Or they may simply be running outdated, known-vulnerable versions of software.

## **COMPROMISED SECRETS**

API keys and database passwords must be kept secure to prevent attackers gaining access.

DISCLAIMER: The following tips should help you to secure a container based system. They are not a complete solution and will not in themselves guarantee security. They should only form a small part of your security policy which should mandate a holistic approach with multiple layers of defence.

For more in depth information about Docker security please refer to: **"Using Docker. Developing and Deploying Software with Containers"**  By Adrian Mouat, Publisher: O'Reilly Media

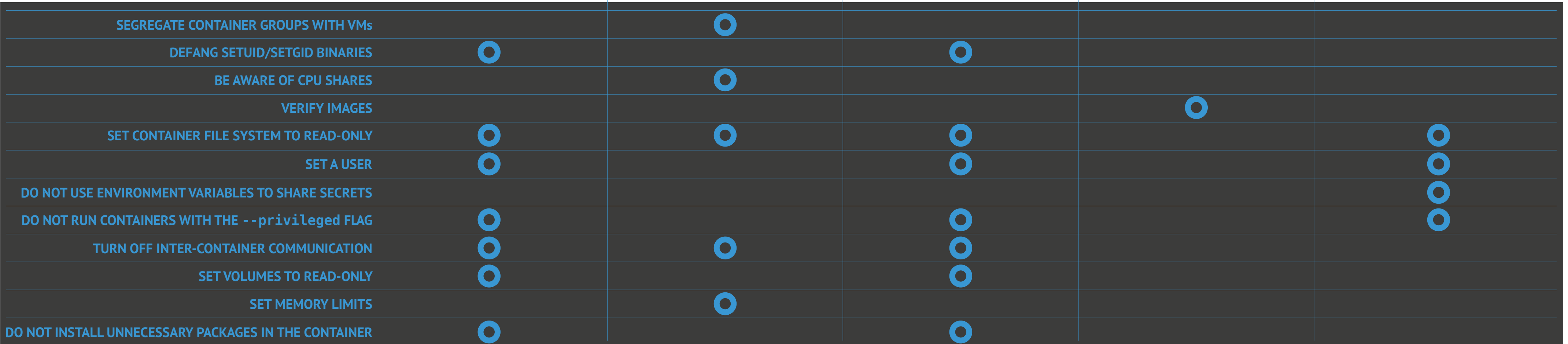

## **TYPES OF SECURITY THREATS AND HOW TO AVOID THEM**

## **DOCKER SECURITY CHEAT SHEET www.container-solutions.com | info@container-solutions.com**

## **SET A USER**

Users in docker are not namespaced. Don't run your application as root in containers.

RUN groupadd -r user && useradd -r -g user user USER user

## **SET CONTAINER FILE SYSTEM TO READ-ONLY**

Unless you need to modify files in your container, make the filesystem read-only.

### **SET VOLUMES TO READ-ONLY**

Unless you need to modify files in attached volumes, make them read-only.

## **BE AWARE OF CPU SHARES**

By default, all containers get an equal proportion of CPU cycles. This proportion can be modified by changing the container's CPU share weighting relative to the weighting of all other running containers. Containers are assigned a weighting of 1024 by default.

\$ docker run -m 512m myimage

## **SET MEMORY LIMITS**

Limit the max amount of memory a container can use, don't let a memory hog starve your other containers.

## **TURN OFF INTER-CONTAINER COMMUNICATION**

By default, unrestricted network traffic is enabled between all containers on the same host. Run containers with --icc=false --iptables in order enable only communication between containers linked together explicitly. Be careful about using 3rd party images. Only use images from automated builds with linked source code. Consider building images yourself rather than pulling from the Hub, or pulling by digest to take advantage of checksum validation e.g:

docker pull debian@sha256:a25306f3850e1bd44541976aa7b5fd0a29be

## **VERIFY IMAGES**

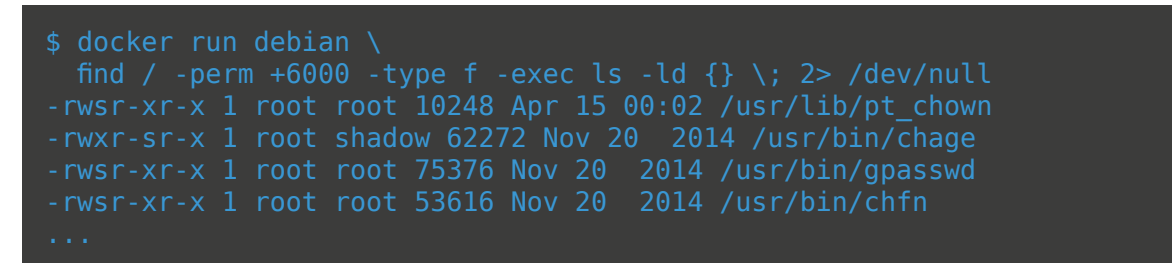

To disable setuid rights, add the following to the Dockerfile

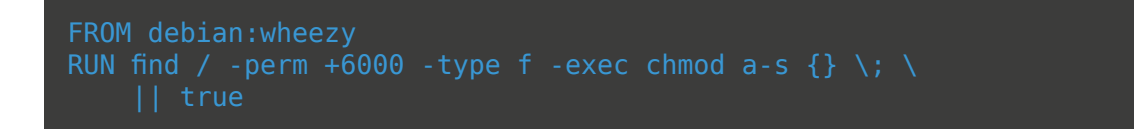

## **DEFANG SETUID/SETGID BINARIES**

setuid/setgid binaries run with the privileges of the owner and can sometimes be exploited by attackers to gain elevated privileges. To find such binaries:

## **DO NOT USE ENVIRONMENT VARIABLES TO SHARE SECRETS**

Environment variables are easily leaked when debugging and exposed in too many places including child processes, linked containers and docker inspect. Instead consider using volumes to pass secrets in a file or using a key-value store such as etcd, Vault or Keywhiz.

## **SEGREGATE CONTAINER GROUPS WITH VMs**

Keep containers belonging to different users, or operating on sensitive data, in separate VMs. This will limit the damage if a container breakout occurs.

## **DO NOT RUN CONTAINERS WITH THE --privileged FLAG**

The --privileged flag gives all capabilities to the container, and it also lifts all the limitations enforced by the device cgroup controller.

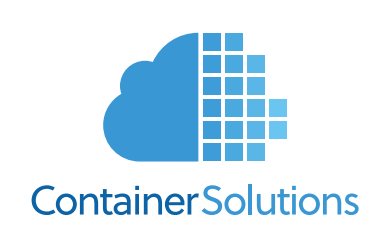

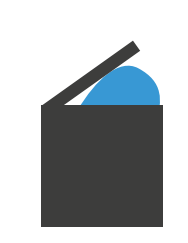

### \$ docker exec \$INSTANCE\_ID rpm -qa

## \$ docker exec \$INSTANCE\_ID dpkg -l

## **DO NOT INSTALL UNNECESSARY PACKAGES IN THE CONTAINER**

Do not install anything that is not relevant to the purpose of container, including tools like ssh. Run:

or

to see what packages are installed in a container.